## **Menù Principale CDR**

⊕ Il Menù Principale è accessibile da

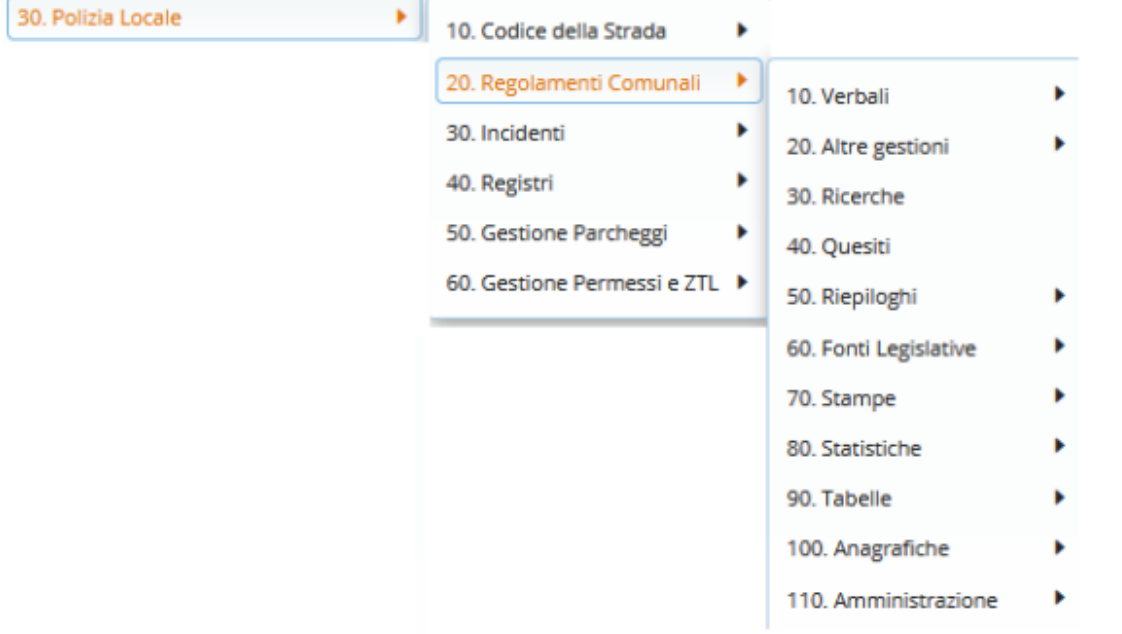

Il Menù Principale del programma rappresentato in **Figura 1** , presenta un'interfaccia grafica molto intuitiva dalla quale è possibile entrare con facilità nelle varie procedure

Cliccando su ciascuno di questi Bottoni, organizzati per Argomento, si apre il relativo sottomenu che dà accesso a tutte le procedure disponibili per ogni sezione del programma.

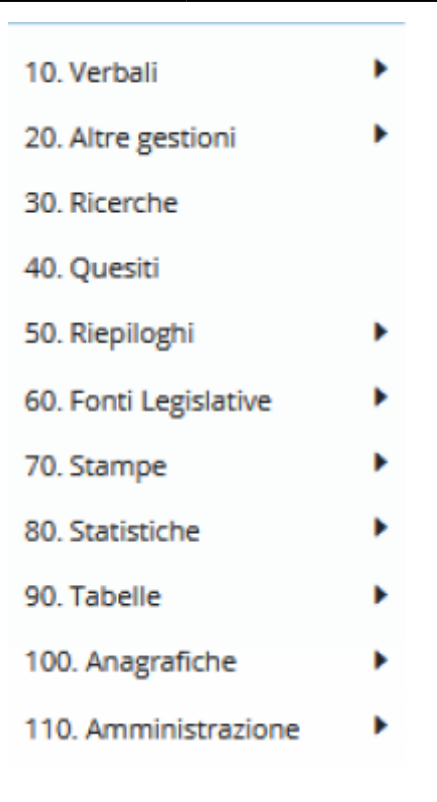

Nei paragrafi a seguire illustriamo questi sottomenu descrivendo le funzioni delle varie procedure26 visualizzazioni.

From: <https://wiki.nuvolaitalsoft.it/>- **wiki**

Permanent link: **[https://wiki.nuvolaitalsoft.it/doku.php?id=guide:cdr:menu\\_princiaple\\_cdr](https://wiki.nuvolaitalsoft.it/doku.php?id=guide:cdr:menu_princiaple_cdr)**

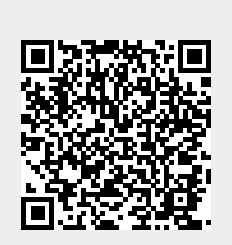

Last update: **2024/10/15 09:45**